## **Enabling a rule**

Enabled rule sets are rule sets that are actively 'listening' for events to occur. You can view enabled rule sets in several ways.

Enable a rule set to turn it on; disable a rule set to turn it off. When you disable a rule set, the activity that is currently in progress is unaffected. The rule set finishes processing the current instance, but does not respond to the next trigger event.

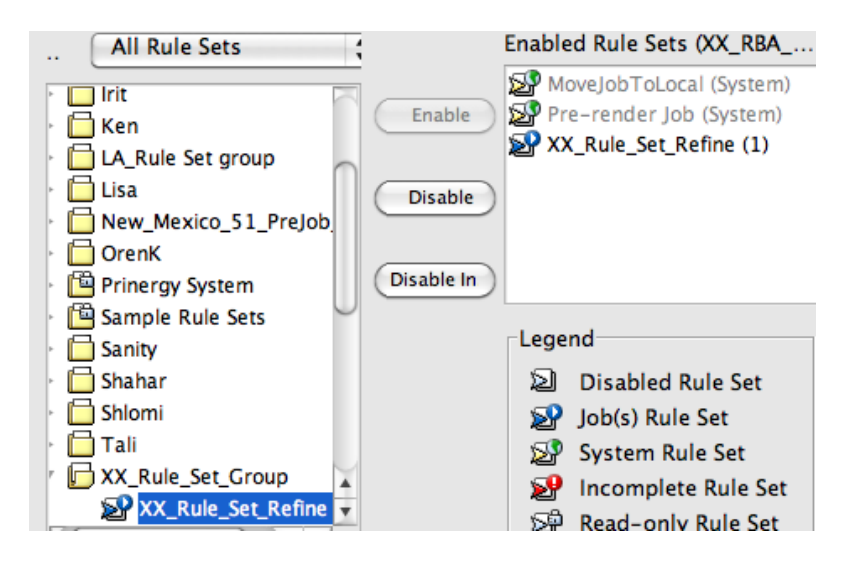